$2006/6/12$ 

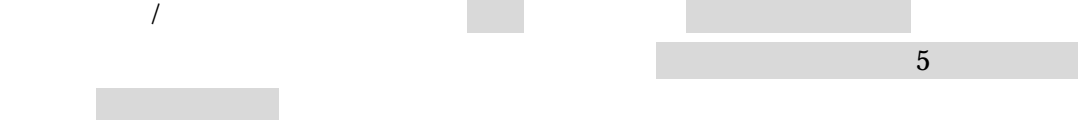

Srec2Bin for Flash(006)

RS-232C

 $G$ 

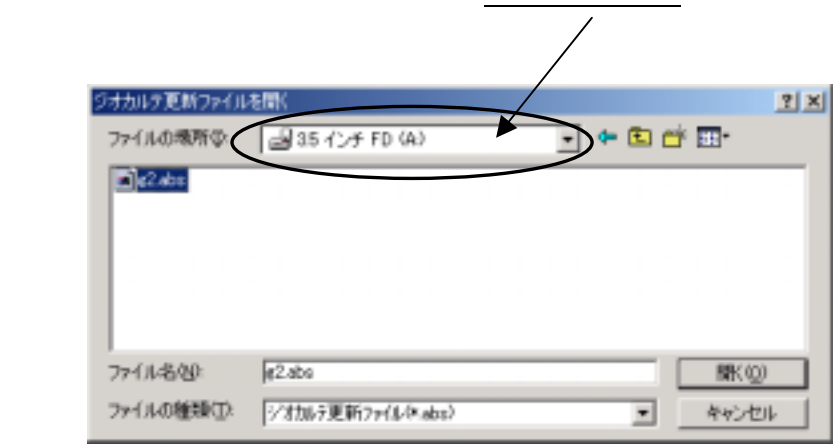

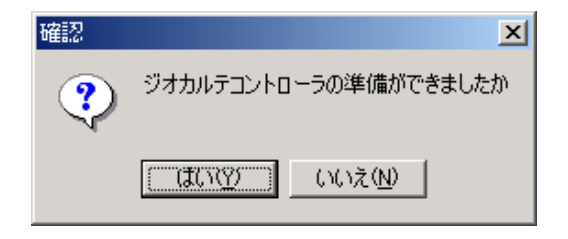

 $20$ 

## $\mathrm{Ctrl} + \mathrm{C}$

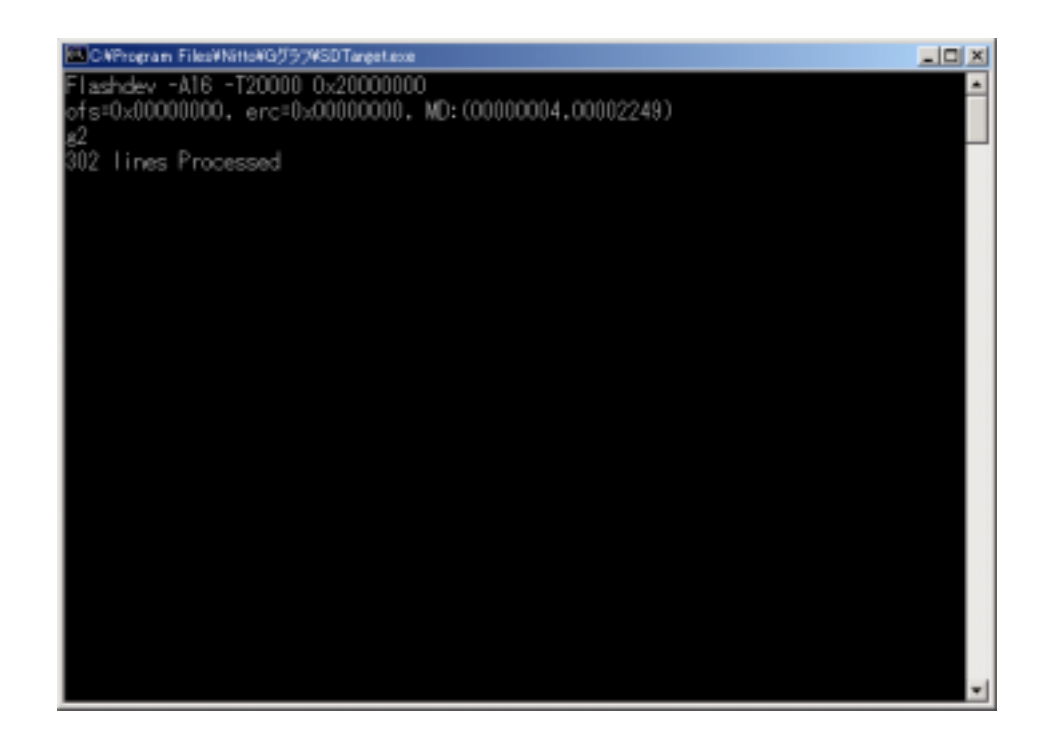

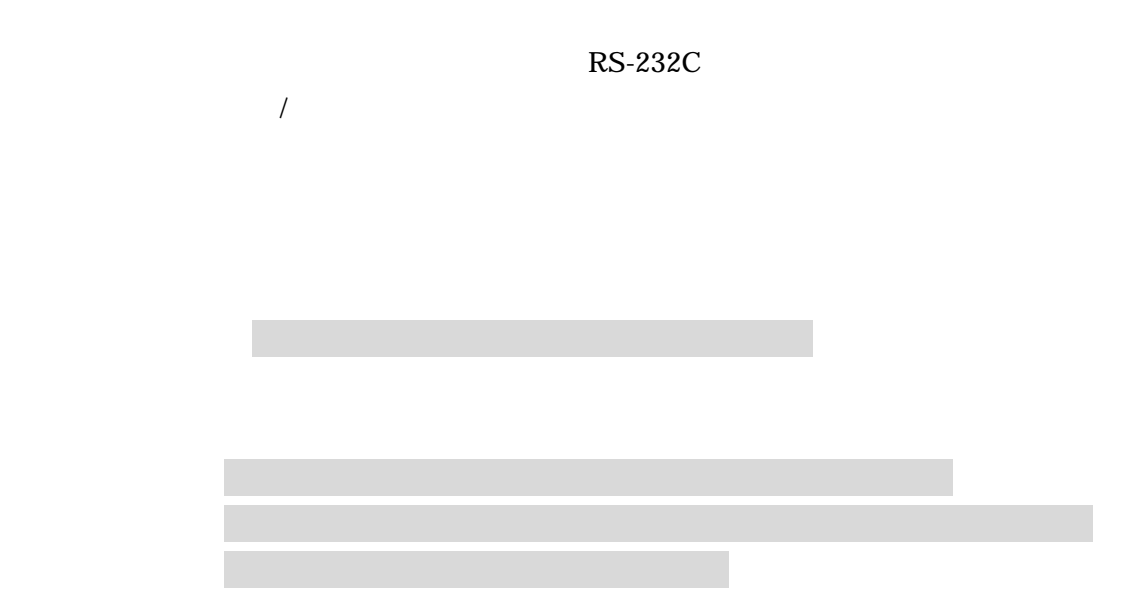